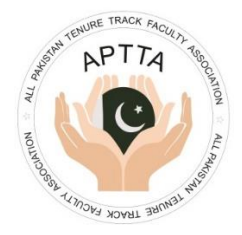

## **ALL PAKISTAN TENURE TRACK FACULTY ASSOCIATION (APTTA)**

**Nomination for APTTA Council Election 2023**

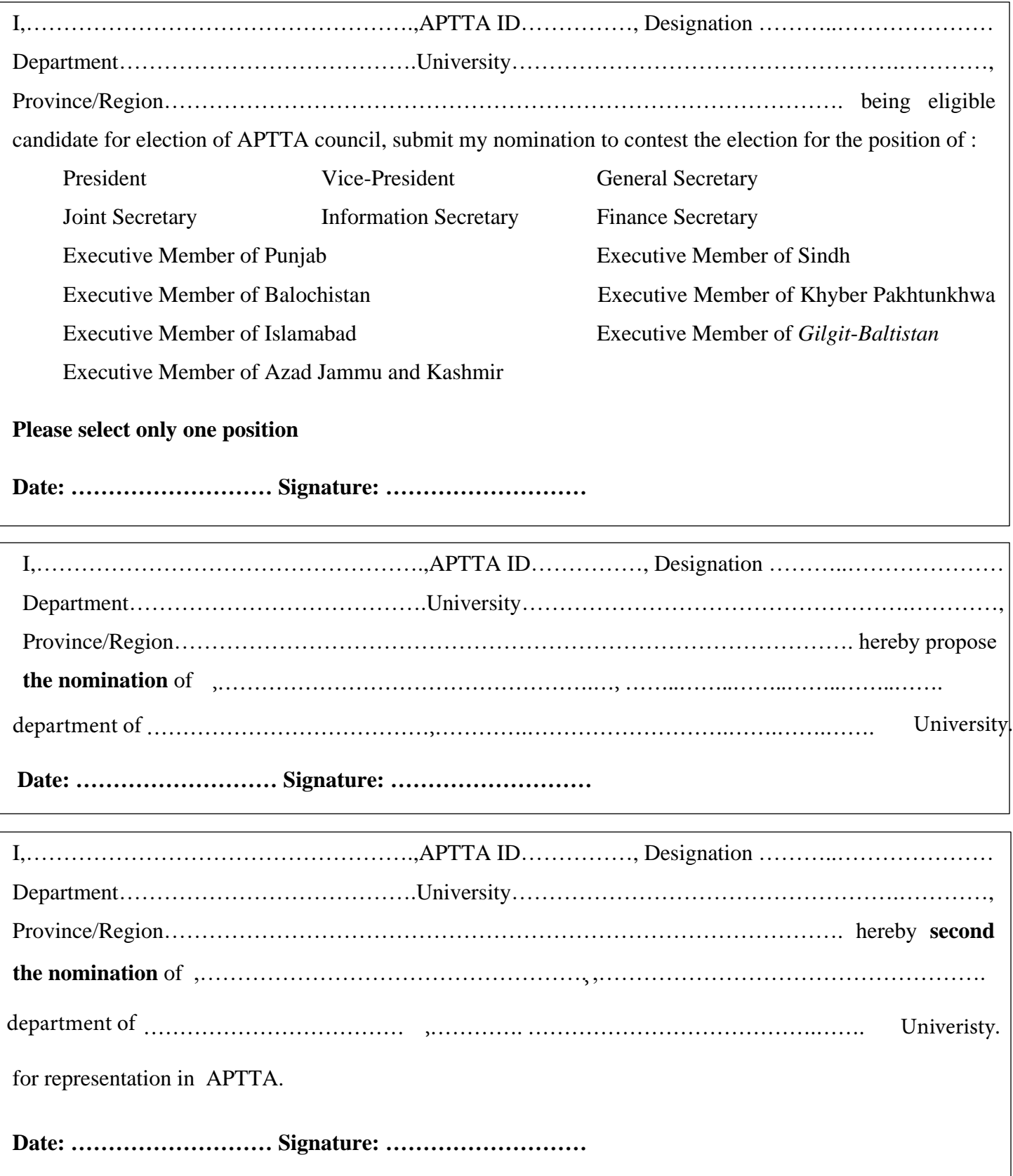

Kindly send the scanned copy of complete filled nomination form at *ecaptta2023@gmail.com This form can be filled in using Adobe Acrobat or any other pdf viewer.*